# Study of Circular Polarisation in theHermes Longitudinal Polarimeter

Fritz-Herbert HeinsiusUniversitat Freiburg

March 27, 1997

# **Contents**

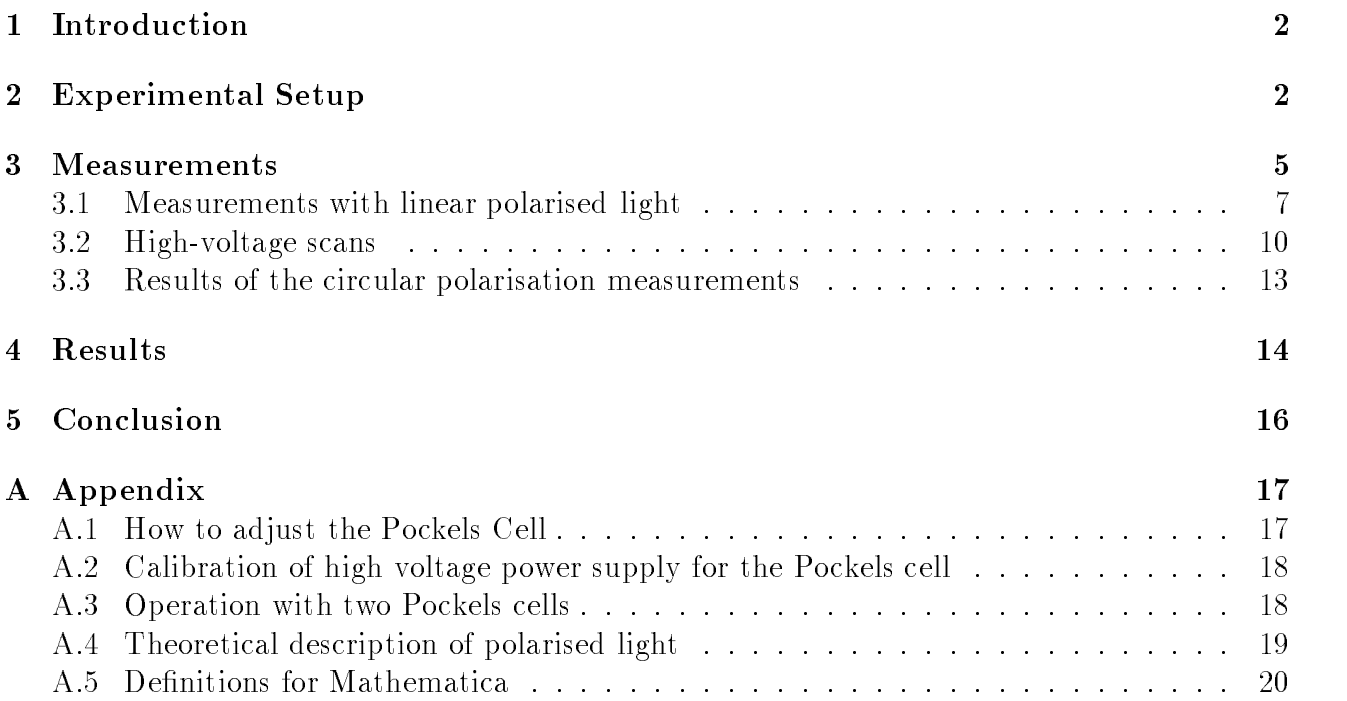

### Introduction  $\mathbf 1$

During the HERA shutdown in winter  $96/97$  the Longitudinal Polarimeter has been subject of a ma jor hardware upgrade A new set of mirrors has been installed with a special coating to preserve the polarisation of the light better Also new lenses and a new entrance window to the laser beam pipe were put in place. During January 1997 the Longitudinal Polarimeter group has performed measurements with linear and circular polarised light to check the new components and to perform a detailed measurement of the transport of the laser light through the whole system. This note describes various experimental setups used during this phase section summarises the measurements section gives the results section and draws first conclusions (section 5). The descriptions in this note focus on the important parts for the circular polarisation A more complete description of the Longitudinal Polarimeter can be found elsewhere [1].

## Experimental Setup

The measurements where done at the Longitudinal Polarimeter system with the default setup and with some small modifications.

The default setup consists of the following equipment (in the order of the beam direction), see Fig. 1:

- $\bullet$  Nd:YAG laser
- $m = 1$  , and  $m = 1$  in Fig. , we have the fig. (  $m = 1$
- Pockels-cell PC
- optional half-benefighted that the shown in Fig. the shown in Fig. the shown in Fig. the shown in Fig. 1
- optional analyser box  $1$  (AB 1)
- beam expander
- $\bullet$  laser pipe entrance window (Window 1)
- $\bullet$  mirrors M1 to M3
- lense doublet
- $\bullet$  mirror M4
- optional analyser box 1 before  $M5/6$  (not shown in Fig. 1)
- $\bullet$  mirrors M7 and M8
- HERA vacuum entrance window Window
- HERA vacuum exit window (Window 3)
- $\bullet$  mirrors 7/8
- and  $\alpha$  is the box  $\alpha$  and  $\alpha$  is the property of  $\alpha$

The Pockels cell produces linear, elliptical or circular polarised light, depending on the applied voltages. The optimum for circular polarisation was determined by scanning the high voltage range. With no voltage connected the Pockels cell does not affect the linear polarised light generated by the laser.

The optional half-wave plate behind the Pockels cell is used in connection with linear polarised light ie Pockels cell high voltage switched o Rotation of the half-wave plate allows to measure the transmission of linear light in different orientations through the system. In case the phase is changed through the laser beam transport system one will measure a certain fraction of circular component and the orientation might have changed

Analyser box number 1 serves as the reference system and checks the linear and circular light after the Pockels cell and halve-wave plate Analyser box number measures the light polarisation at the end of the optical system and allows conclusions on the polarisation at the interaction point  $IP$ ) (inside the HERA vacuum). For the tests in the open system we have mounted temporary analyser box 1 before the mirrors  $M5/6$  to have an additional data point before the interaction point

During the measurements, window 1 was exchanged. Additionally the laser beam pipe was either vented to air or evacuated, the HERA beam pipe was either under vacuum or was vented with  $N_2$  to atmospheric pressure. To check the effect of stress on the HERA entrance and exit windows windows windows windows windows windows were generally were used papel windows the pipe windows with The main set of different experimental conditions is tabulated in Tab. 1.

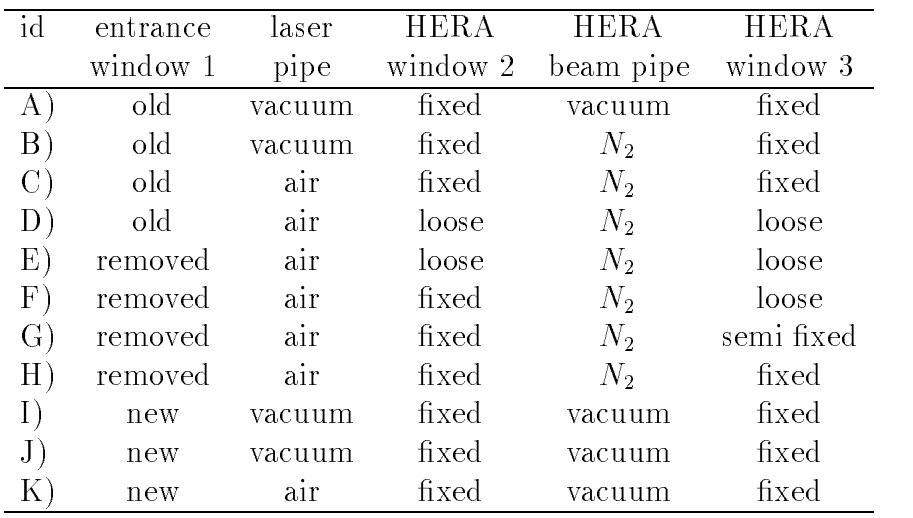

Table 1: Conditions for linear scans and high voltage scans.

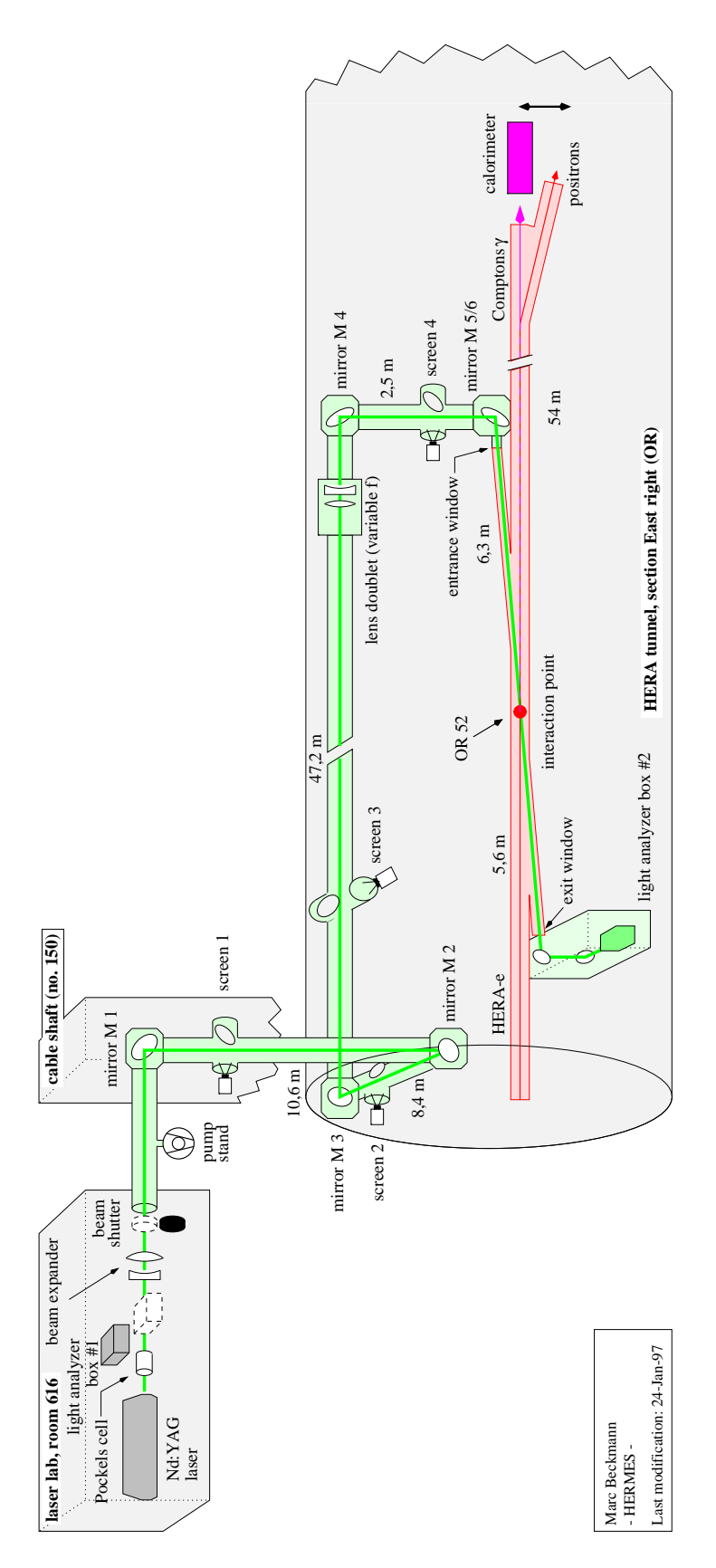

Figure 1: Layout of the Longitudinal Polarimeter.

## Measurements

The measurement of the polarisation is performed in the analyser box consists  $\mathbb{E}[\mathbf{E}(\mathbf{z})]$ of a motor controlled half-wave plate a Glan-Thompson prism to select linear polarised light and a beam dump with a photo diode to measure the light intensity, which measure the plate is typically rotated by  $\mathcal{A}$  rotated by  $\mathcal{A}$  . The figure scan Theorem is an example scan Theorem is an example scan Theorem is a set of  $\mathcal{A}$ data points are fitted by the function:

$$
I(\psi) = I_{\text{mean}} + I_{\text{Amp}} \sin(\psi \frac{4\pi}{180^{\circ}} - \alpha \frac{\pi}{180^{\circ}}),\tag{1}
$$

where  $\psi$  is the rotation angle of the half-wave plate and  $\alpha = z\psi_{lin} - y\upsilon$  with  $\psi_{lin}$  the orientation of the linear linear linear linear light The linear and circulated polarization S-L and C-L and calculated and according to

$$
S_1 = \frac{I_{\text{Amp}}}{I_{\text{mean}}} \tag{2}
$$

and

$$
S_3 = \sqrt{1 - S_1^2},\tag{3}
$$

respectively

To measure the optical effects of the laser transport system we have used two types of polarised light. First we use linear polarised light as produced by the laser. Here we can rotate the direction wave plate from a plate second we use the second we use  $\mathcal{L}_{\mathcal{A}}$ circular) polarised light as produced by the Pockels cell. At the Pockels cell we can adjust the positive and negative voltages to produce right and left polarised light. By varying the voltages the fraction of circular polarised light compared to linear polarised light is changed up to no circular light and  $100\%$  linear polarised light. In the first measurements we have only measured the polarisation at a certain set of voltages, where we would expect high circular polarisation. voltage we have performed functions  $\Delta$  in steps of  $\Delta$  in steps of  $\Delta$  in steps of  $\Delta$  in steps of  $\Delta$ 

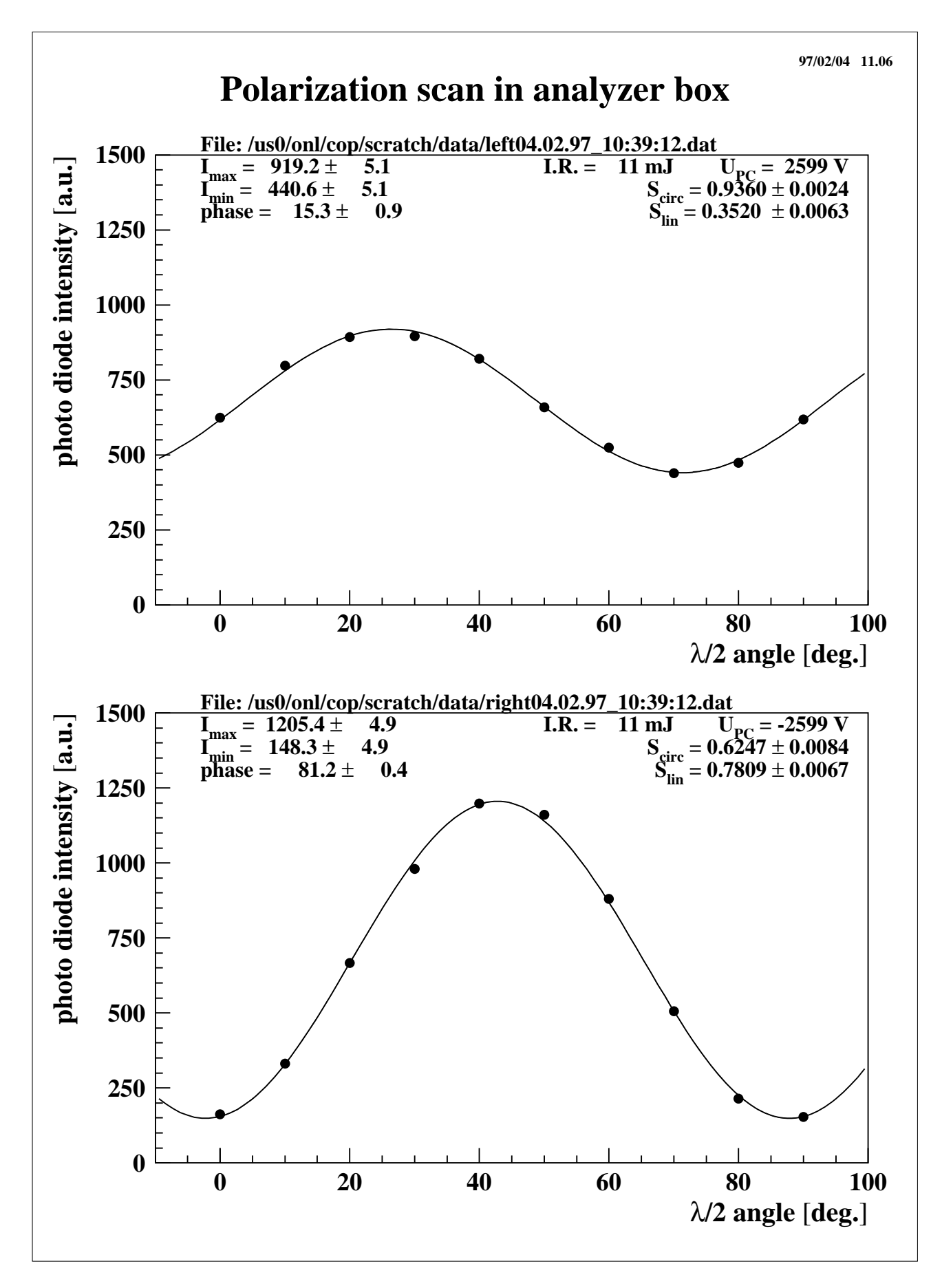

Figure Polarisation scan in analyser box

#### 3.1 Measurements with linear polarised light

wave rotated the linear platence of light from the last from the last  $\alpha$  plate  $\alpha$  , with  $\alpha$ The half-wave plate was rotated between the angle  $\psi/2 = 0$  and  $\psi/2 = 90$  thus producing all orientations of linear light The light transmitted through the optical system was measured in the analyser boxes Here we measure the amount of linear polarisation and the angle of the linear light relative to one quantisation axis This allows us to determine a possible shift of the phase of the light, which would reduce the relative amount of linear polarisation and a change in the orientation relative to the angle - of the incoming light An example scan is shown in Fig. 3. These scans are fitted to the following functions:

$$
S_1(\psi) = S_1^{\text{mean}} + S_1^{\text{amp}} \sin(4\psi - \gamma),
$$
  
\n
$$
\delta(\psi) = \delta^{\text{mean}} + \delta^{\text{amp}} \cos(4\psi - \gamma).
$$
\n(4)

the state is the measured linear polarisation in the state is the measured to the measured and the measured to - is calculated from the 
tted angle Eq of the analyser box measurement as follows

$$
\delta(\psi) = 0.5(\alpha(\psi) - \alpha(0)) - \psi.
$$

| id       | $S_1^{mean} = 100\%$ $S_1^{amp}$ |                  | $\delta^{mean}$  | $\delta^{amp}$   | $\gamma$         |
|----------|----------------------------------|------------------|------------------|------------------|------------------|
| page     | [percent]                        | [percent]        | [degree]         | [degree]         | [degree]         |
| A) 243   | $-1.50 \pm 0.32$                 | $-3.28 \pm 0.47$ | $-0.49 \pm 0.13$ | $-1.13 \pm 0.18$ | $-66.2 \pm 5.8$  |
| B) 248   | $-1.15 \pm 0.28$                 | $-3.32 \pm 0.39$ | $0.51 \pm 0.11$  | $-0.91 \pm 0.16$ | $-66.9 \pm 5.6$  |
| $C)$ 252 | $-1.43 \pm 0.28$                 | $-3.28 \pm 0.40$ | $-0.56 \pm 0.12$ | $-0.79 \pm 0.16$ | $-86.0 \pm 5.9$  |
| $D)$ 253 | $1.13 \pm 0.29$                  | $1.85 \pm 0.42$  | $-0.63 \pm 0.12$ | $0.87 \pm 0.16$  | $75.7 \pm 8.3$   |
| $E)$ 254 | $1.87 \pm 0.24$                  | $-0.27 \pm 0.35$ | $0.05 \pm 0.12$  | $-0.31 \pm 0.16$ | $1.1 \pm 28.1$   |
| $F)$ 256 | $0.46 \pm 0.30$                  | $-1.19 \pm 0.39$ | $-0.24 \pm 0.13$ | $-0.34 \pm 0.20$ | $-85.2 \pm 18.3$ |
| G) 258   | $-2.03 \pm 0.27$                 | $3.90 \pm 0.40$  | $-0.56 \pm 0.11$ | $2.16 \pm 0.15$  | $26.3 \pm 3.4$   |
| H) 259   | $-1.06 \pm 0.32$                 | $2.73 \pm 0.46$  | $-1.41 \pm 0.12$ | $0.94 \pm 0.17$  | $38.7 \pm 6.9$   |
| I) $276$ | $-1.98 \pm 0.23$                 | $4.16 \pm 0.32$  | $-0.98 \pm 0.11$ | $1.13 \pm 0.16$  | 66.1 $\pm$ 4.0   |

the collection of the page in analyser the collection of the page in analyser to the page in the page in the page in the LongPol logbook I

The optical property of the windows, mirrors and lenses are approximated by the following matrix, which accounts for arbitrary changes of the phase  $\phi$  (for the definitions of *rotate* and  $PC$  see Appendix A.4 and section 4):

$$
\mathrm{rotate}(\mathrm{PC}(\phi),\beta),
$$

where  $\mu$  an rotation angles decomposition of the laser beam The linear scanse where the linear scanse can be simulated by the following function

$$
S_1(\psi) = S_1(\text{rotate}(PC(\phi), \psi)) \times (1, 0))
$$
  
\n
$$
\delta(\psi) = \text{phase}(\text{rotate}(PC(\phi), \psi)) \times (1, 0)),
$$
\n(5)

where S-U calculates the amount of military polarisation of line  $Q$ iven vector and phase the s difference of the phase between the two quantisation axes of the light. In Fig. 4 an example for  $\tau$  , which is plotted The free parameters  $\tau$  can be determined from both S-1 and S-1.

$$
\phi = \arccos(1 - 2S_1^{\text{amp}})
$$

phase(rotate(PC( $\phi$ ),  $\pi$ /8))  $\times$  (1,0)) =  $\delta$ <sup>amp</sup>

The values of  $\phi$  are listed in table 4 on page 14.

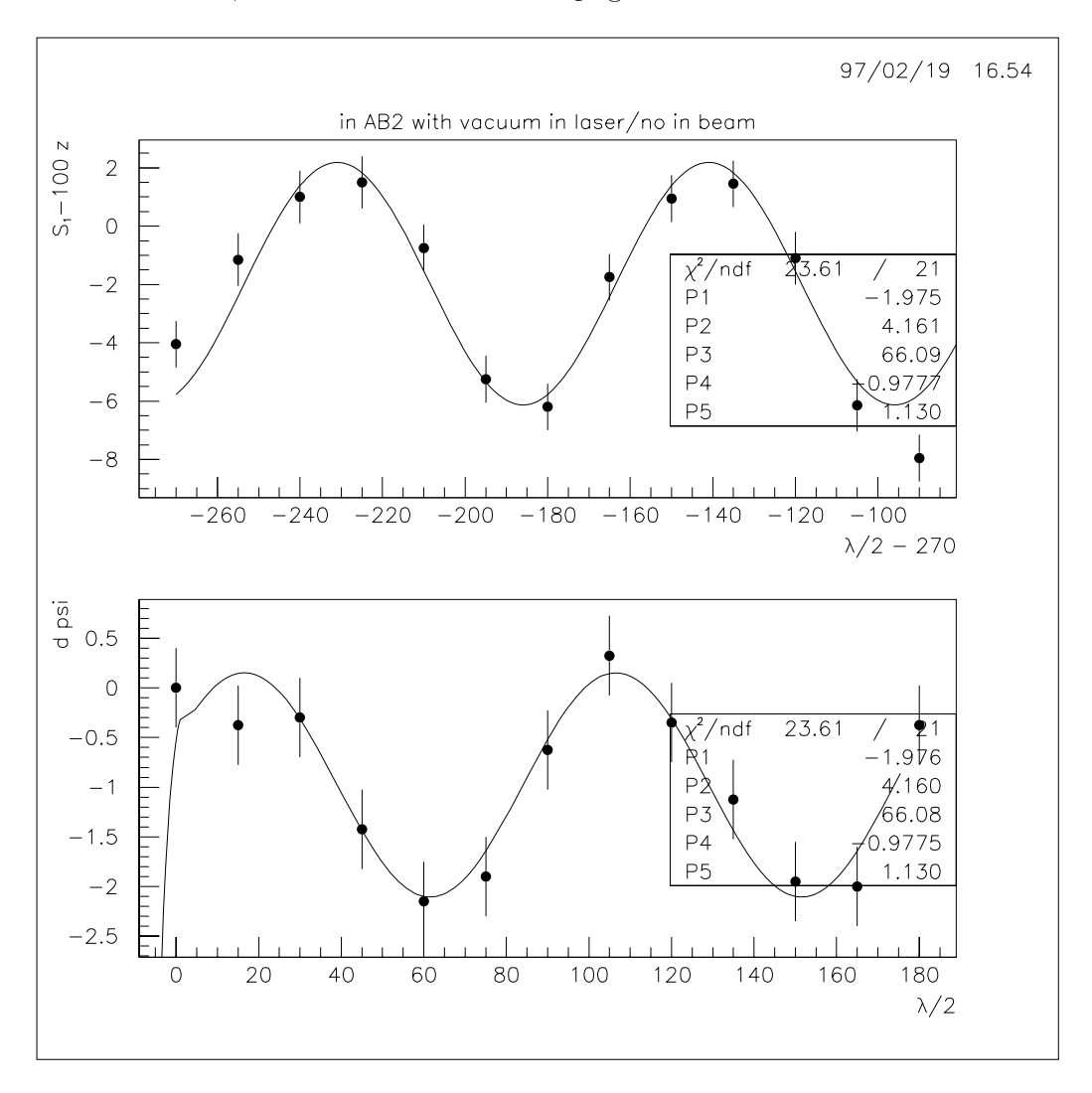

Figure Linear scan in analyser box I Units of and d psi are degree S- - is measured in percent

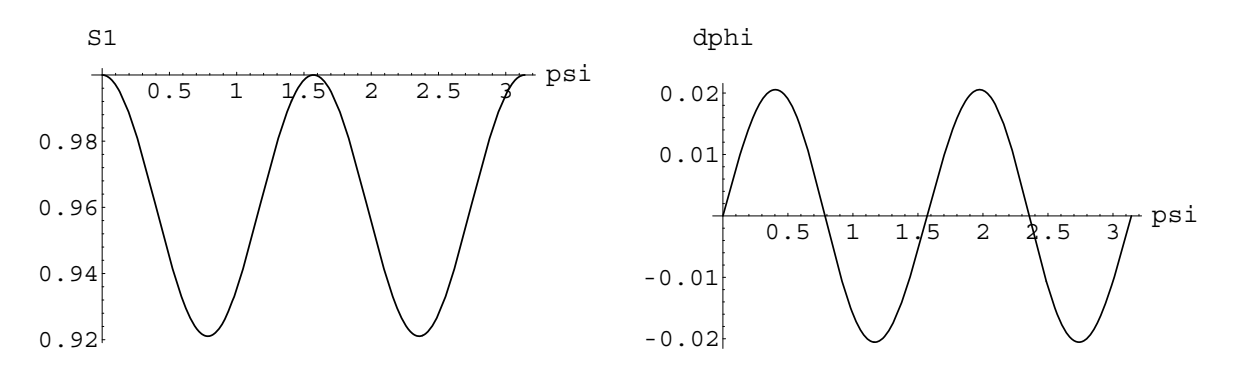

 $\sim$  . The state is distribution of the state  $\sim$  in absolute values in a state  $\sim$  . We shall construct the state values of  $\sim$ and prioring the property of the position of the contract of the property of the contract of the contract of t

#### 3.2 High-voltage scans

For the same experimental conditions where the linear scans were done the high voltage in the Pockels cell was scanned The Pockels cell produces circular light at the voltage V- In general the phase between the two quantisation axes of the light is proportional to the Pockels cell voltage  $U$ :

$$
\phi = \frac{U}{V_{\lambda/4}} \frac{\pi}{2}.
$$

Figure  shows an example scan of the high voltage <sup>U</sup> measured in AB The curve is 
tted to the function

$$
S_3 = S_{QW} \sin\left(\frac{U - V_{off}}{V_{QW} - V_{off}}\frac{\pi}{2}\right),\tag{6}
$$

where  $S_{QW}$  is the maximum circular polarisation,  $V_{QW}$  the voltage at that point and  $V_{off}$  the voltage at  $S_3 = 0$ .

The circular polarisation can also be calculated by the Jones matrices as follows

$$
S_3(U) = S_3 \left[ rotate(PC(\phi), \beta) \times rotate(PC\left(\frac{U}{V_{\lambda/4}}\frac{\pi}{2}\right), \frac{\pi}{4}) \times (0, 1) \right]
$$
(7)

 $\bf H$  crowledge  $\in \{ \psi \}$  ,  $\psi \}$  is the parametrisation of the optical elements between the Policis cell and the analyser box V-1  $\alpha$  virtually wave voltage of the Pockels cell which can be measured the measured of by a HV scan in AB1) and the functions  $S_3$ , *rotate* and PC are defined in Appendix A.4.  $\mathcal{L}$  . The state is the simulated internal state for  $\mathcal{L}$  , and  $\mathcal{L}$  and  $\mathcal{L}$  . The state is the state is the state of  $\mathcal{L}$ 

the results of the file in the high-termody scans are summarised in the summarised in the summarised in the summarised in the summarised in the summarised in the summarised in the summarised in the summarised in the summar section is the determined as discussion of the section of the section of the section of the section of the section of the section of the section of the section of the section of the section of the section of the section of

| Id page AB  | pos.    | neg.    | left circ.               | right circ.       | pos       | neg       | condition           |
|-------------|---------|---------|--------------------------|-------------------|-----------|-----------|---------------------|
|             | voltage | voltage | pol.                     | pol.              | $V_{off}$ | $V_{off}$ |                     |
| 246 1       | 2012(2) | 1936(2) | 0.9999(1)                | 0.9972(2)         | 62        | $-72$     | analyser box 1      |
| A) 247 2    | 2290(5) | 1706(4) | 0.9442(12)               | 0.9250(13)        | 409       | $-146$    |                     |
| $C)$ 251 2  | 2308(4) | 1694(4) | 0.9532(10)               | $0.9342$ (<br>(4) | 435       | $-170$    |                     |
| D) 252 2    | 2205(3) | 1744(3) | 0.9731(9)                | 0.9692(3)         | 385       | -34       |                     |
| $E)$ 254 2  | 2079(2) | 1949(3) | 0.9906(5)                | 0.9830(3)         | 258       | 120       |                     |
| $F)$ 255 2  | 2249(3) | 1769(3) | 0.9848(6)                | 0.9848(6)         | 385       | -98       |                     |
| G) $256\,2$ | 2529(3) | 1490(3) | 0.9988(3)                | 0.9942(4)         | 631       | $-396$    |                     |
| 258 1       | 2045(2) | 1916(2) | 0.9994(2)                | 0.9987(2)         | 102       | $-103$    | analyser box 1      |
| H) 258 2    | 2371(1) | 1550(3) | 0.9853(3)                | 0.9773(8)         | 544       | $-295$    |                     |
| 270 2       | 2385(3) | 1612(3) | 0.9865(5)                | 0.9820(6)         | 485       | $-237$    | new entrance window |
| I) $2762$   | 2435(4) | 1574(3) | 0.9727(6)                | 0.9612(8)         | 524       | $-293$    |                     |
| J $)$ 278 2 | 2367(4) | 1603(3) | 0.9596(8)                | 0.9442(9)         | 467       | $-225$    |                     |
| K) 279 2    | 2256(2) | 1676(2) | 0.9821<br>$\binom{5}{5}$ | 0.9713(8)         | 396       | $-128$    |                     |

Table 3: Result of the fits to the high voltage scans.

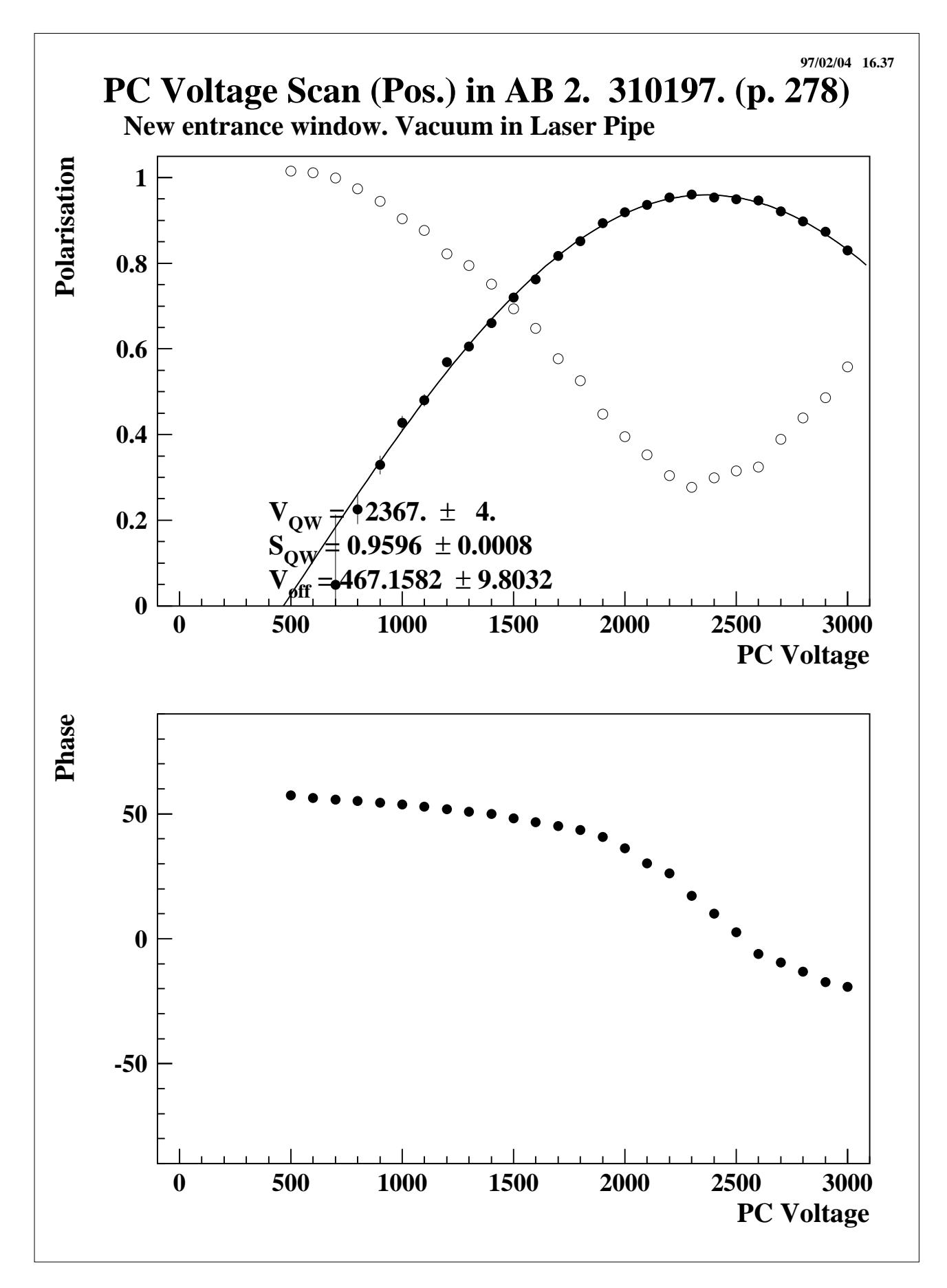

 $\mathcal{F}$  figure scan in an analyse scan in an analyse box  $\mathcal{F}$  is an analyse box  $\mathcal{F}$ 

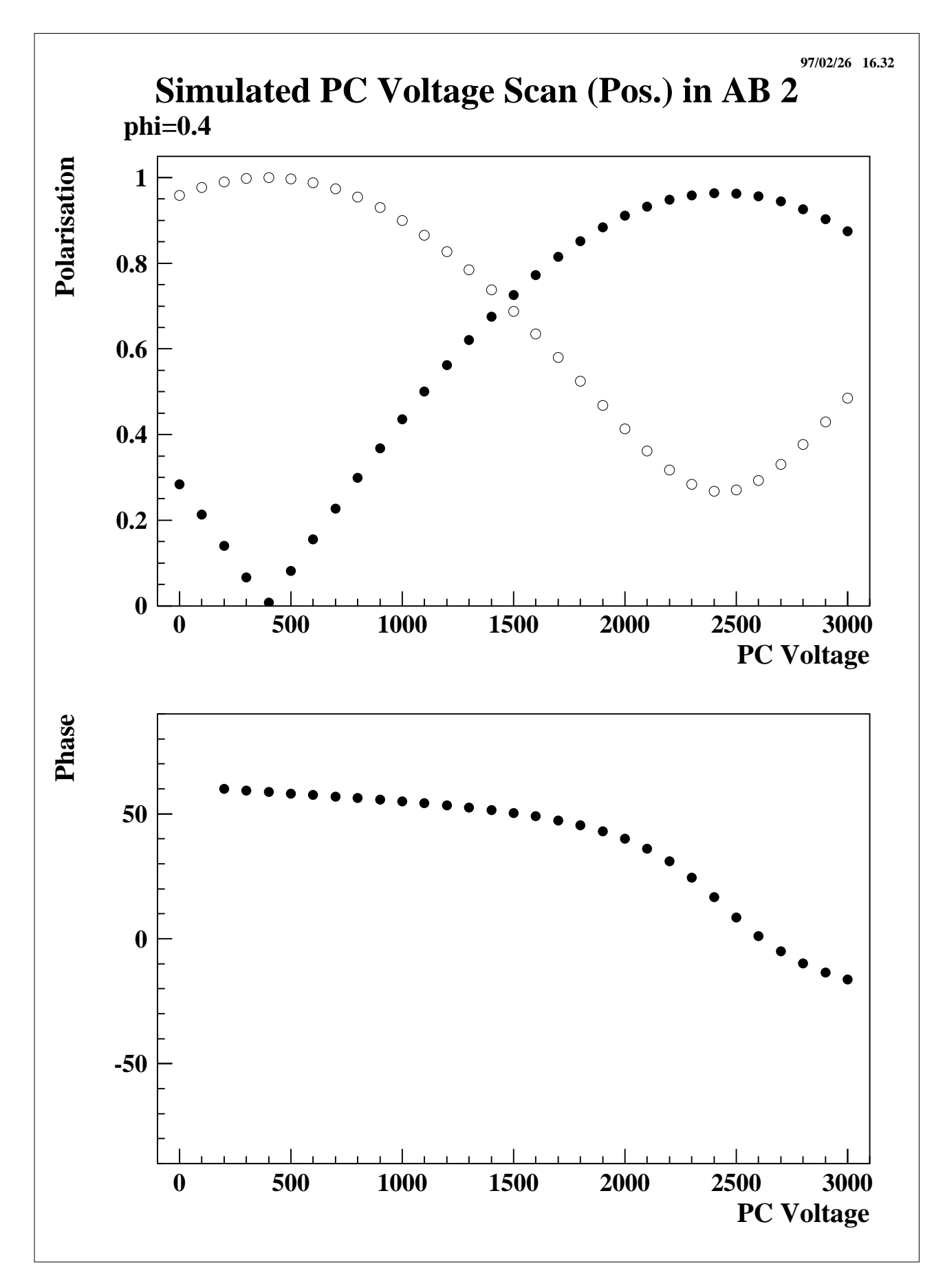

Figure 1. Figure scan in an analyses box in an analyses box in an analyses box in an analyses box in an analyses box in an analyses box in an analyses box in an analyses box in an analyses box in an analyses box in an ana

#### 3.3 Results of the circular polarisation measurements

Circular polarised light transmitted through optical elements which cause shifts of the phase is transformed into elliptical light. The shift  $\phi$  of the phase can be determined by measuring the circular or linear light according to the equation

$$
\begin{array}{rcl}\n\phi & = & \arccos S_3 \\
\phi & = & \arcsin S_1\n\end{array}\n\tag{8}
$$

Note that for S- S-

By comparing the measurement of the polarisation with and without optical elements we can determine the panse shift of the various components The measurement of the measurement of the measurement typically around 0.05, hence the error in  $\phi$  is about the same.

The results are

- old window and indicated window in Absolute March windows and in ABC and in ABC and in ABC and in ABC and in A and  $\phi = 0.30 \pm 0.06$ , respectively. Measured without mount in AB1:  $\phi = 0.07 \pm 0.04$ . Remounted, but screws not fixed, measured before M5/6:  $\phi = 0.11 \pm 0.04$ . Fully mounted with a measured before  $\sim$  mass  $\sim$  , and at  $\sim$  , where  $\sim$  ,  $\sim$  ,  $\sim$  ,  $\sim$  ,  $\sim$  ,  $\sim$
- **Mirrors and lenses:** Mirrors 1 to 4, lens dublett and beam expander measured before  $M5/6$ : - This value can be compared to the measurement of two phase compensated mirrors of  $\alpha$  . This is calculated from the circulated from the circulated from the contract of  $\alpha$ with  $\alpha$  , and  $\alpha$  is specificated with  $\alpha$  . The state  $\alpha$  is the state specific state  $\alpha$  in  $\alpha$
- $\mathbf{S}$  is the beam  $\mathbf{S}$  of the beam  $\mathbf{S}$  is the beam from the  $\mathbf{S}$  in  $\mathbf{S}$  is  $\mathbf{S}$  . The  $\mathbf{S}$  $0.38 \pm 0.07$  one can estimate that the effect of the steering is smaller than the measurement error of  $\sigma_{\phi} = 0.05$ .
- **HERA** vacuum: Filling of the HERA beam pipe with  $N_2$  yields  $\phi = 0.01 \pm 0.05$ .
- **Laser pipe:** Vacuum in the laser beam pipe with  $N_2$  in the HERA beam pipe gives a change of  $\phi = 0.06 \pm 0.05$ .
- window Monitoring the screen of indicated the screen and the HERA entrance beam windows the HERA entrance be gives a value of  $\phi = 0.09$ .
- **Window 3:** The same effect on the HERA beam exit window gives a value of  $\phi = 0.13$ . Here the screws had to be fixed a little bit more after this measurement. So we expect the final value of  $phi$  to be different.

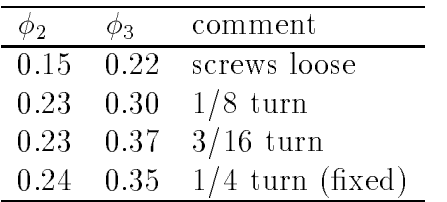

no window 1, air in the laser pipe and  $N_2$  in the HERA beam pipe one can estimate an upper limit of  $\phi = 0.15$  for both windows together.

#### Results  $\overline{4}$

The effect of the windows and the other optical elements are modelled by the following Jones Matrix

$$
rotate(PC(\phi), \beta) = \begin{pmatrix} \cos \beta & -\sin \beta \\ \sin \beta & \cos \beta \end{pmatrix} \times \begin{pmatrix} 1 & 0 \\ 0 & e^{i\phi} \end{pmatrix} \times \begin{pmatrix} \cos \beta & \sin \beta \\ -\sin \beta & \cos \beta \end{pmatrix}
$$
(9)

This matrix describes arbitrary polarised light. The angle  $\phi$  gives the shift of the phase in one direction and the angle  $\mu$  condition and the angles in the elements.

Multiple optical elements can be described by a matrix multiplication of the corresponding matrices. In the case of circular polarised light the following equation holds for the phases  $\phi$  of

$$
|\phi_1 - \phi_2| \le \phi_{1+2} \le \phi_1 + \phi_2,\tag{10}
$$

where the equal sign is true for - and - for - and - all positive

Table lists the values for and of the total system determined from the high-voltage scans and the matrix scans when determining the angle  $\mu$  and and announced the  $\mu$  and  $\mu$  are  $\mu$ the left/right circular light and one ambiguity due to the unknown orientation of the fast and slow axes of the Pockels cell

| id                | W1  | laser | W2    | <b>HERA</b> | W <sub>3</sub> | $\phi^{\overline{HV}}$          | $\phi^{lin}$    | ß                                                       |
|-------------------|-----|-------|-------|-------------|----------------|---------------------------------|-----------------|---------------------------------------------------------|
| A)                | old | vac.  | fixed | vac.        | fixed          | $0.41 \pm 0.01$                 | $0.38 \pm 0.02$ | $0.17, 1.4/1.7, 2.97 \pm 0.1$                           |
| $\vert B \rangle$ | old | vac.  | fixed | $N_2$       | fixed          |                                 | $0.36 \pm 0.01$ |                                                         |
| $\mathcal{C}$     | old | air   | fixed | $N_2$       | fixed          | $0.39 \pm 0.01$ $0.36 \pm 0.02$ |                 | 0.2, 1.3/1.6, 3.0                                       |
| D)                | old | air   | loose | $N_2$       | loose          |                                 |                 | $0.28 \pm 0.01$ $0.31 \pm 0.04$ $0.33, 1.22/1.92, 2.78$ |
| E)                |     | air   | loose | $N_2$       | loose          | $0.16 \pm 0.02$                 | $0.16 \pm 0.05$ | 1.9                                                     |
| F)                |     | air   | fixed | $N_2$       | loose          | $0.23 \pm 0.01$                 | 0.22            | 1.9                                                     |
| G)                |     | air   | fixed | $N_2$       | tight.         | $0.39 \pm 0.01$ $0.47 \pm 0.07$ |                 | 0.75/2.35                                               |
| H)                |     | air   | fixed | $N_2$       | fixed          | $0.35 \pm 0.02$                 | $0.34 \pm 0.01$ | 2.0                                                     |
| $\ket{I}$         | new | vac.  | fixed | vac.        | fixed          | $0.40 \pm 0.01$                 | $0.40 \pm 0.01$ | 1.98                                                    |
| J)                | new | vac.  | fixed | vac.        | fixed          | $0.41 \pm 0.01$                 |                 |                                                         |
| K)                | new | air   | fixed | vac.        | fixed          | $0.29 \pm 0.02$                 |                 |                                                         |

Table **to the model parameters of the model is the model of** the model of the model of the model of the model of the model of the model of the model of the model of the model of the model of the model of the model of the m

By comparing the measurements, where only one condition was changed, one can calculate the contribution to the total phase  $\phi$  due to that change. Table 5 lists these values, determined from table and the circular polarisation measurements section Here window -xed means the screws of the windows were tightened Windows were tightened Windows were tightened  $\Lambda$ window) could not be measured independently because it was not allowed to dismount them. There we have only an upper limit for the contribution of one of these windows to the total phase change of  $(\phi = 0.16)$ . During these measurements we have exchanged window one by a less birefringent window. This reduced the phase change by  $\phi = 0.06$ .

Table 6 finally lists the estimated phase changes for the three windows. From this we can estimate the phase change at the IP From the phase we can calculate the values of the linear polarisation S- and circular polarisation S under assumption of circular polarised light from

| condition                | $\phi$ from HV/<br>linear scan | $\phi$ from circ. meas. |
|--------------------------|--------------------------------|-------------------------|
| Old window 1             | $0.13 \pm 0.03$                | $0.06 \pm 0.05$         |
|                          |                                | $0.12 \pm 0.07$         |
| HERA vacuum              | $0.02 \pm 0.02$                | $0.01 \pm 0.05$         |
| Laser pipe vacuum:       |                                |                         |
| (Hera $N_2$ )            | $0.00 \pm 0.02$                | $0.06 \pm 0.05$         |
| (Hera vacuum)            | $0.12 \pm 0.02$                |                         |
| Window 2 (fixed)         | $0.07 \pm 0.02$                | $0.09 + 0.05$           |
| Window 3 (fixed)         | $0.12 \pm 0.02$                |                         |
| Window $1+2$ (not fixed) | $< 0.16 \pm 0.02$              | $0.15 \pm 0.04$         |
| New window 1             | $0.06 \pm 0.02$                |                         |

Table 5: Summary of all results for parameter  $\phi$  of the model

the Pockels cell (before window 1). The estimated range of phase change at the IP of  $\phi = 0.13$ corresponds to circular polarisations of college to a value this range than  $\alpha$  value of circular polarisation polarisation at the interaction point of course this value can be increased the increase by producing elliptical polarised light, so that the effects of the windows are cancelled (see Appendix A.3).

| Position | Φ               | $S_1$           | $S_2$           |
|----------|-----------------|-----------------|-----------------|
| Window 1 | $0.06 \pm 0.02$ | $0.06 \pm 0.02$ | 0.998           |
| mirrors  | $0.00 \pm 0.04$ | $0.00 \pm 0.04$ | 1.000           |
| Window 2 | $0.07 - 0.22$   | $0.07 - 0.22$   | $0.997 - 0.975$ |
| Window 3 | $0.12 - 0.27$   | $0.12 - 0.27$   | $0.993 - 0.963$ |
| At IP    | $0.13 - 0.28$   | $0.13 - 0.28$   | $0.992 - 0.96$  |
| In $AB2$ | $0.40 \pm 0.01$ | $0.41 \pm 0.01$ | $0.92 \pm 0.01$ |

Table 6: Phase shifts, linear polarisation and circular polarisation for incoming circular light.

### $\overline{5}$ Conclusion

From the measurements at the Longitudinal Polarimeter under different operating conditions one can draw the following conclusions

- The mirrors and lenses preserve circular polarisation.
- $\bullet$  The three windows in operation are birefringent and cause phase shifts between 0.06 and
- The mounting of the windows is the most important contribution. The mounting method alone causes up to  $\mathbf r$  alone causes up to  $\mathbf r$  the phase shift The vacuum pressure on the window can be window can cause additional effects, but these are smaller.
- The total phase shift of the laser transport system to the interaction point is between and men and this corresponds to a shift of the corresponding  $\sim$

with the current setup we reach it  $\equiv$   $\rightarrow$   $\vee$  circular points at the interaction point and interaction circular polarisation in the analyser box in the analyser with circular circular polarised light. at the Pockels cell. These values can be improved by using different high voltages to produce left and right circular light or by using a second Pockels cell

To reach a level of less than  $10\%$  linear polarisation, i.e. more than 99.5% circular polarisation one needs to modify the current window mounting. Each window should produce less than  $3\%$  linear light in case of incoming circular light.

## A Appendix

#### $\mathbf{A.1}$ How to adjust the Pockels Cell

To exchange the Pockels cell dismount it from the rotator by unscrewing the one screw at the ring and the afterwards under the mountains in the al-ring from the and mount the mount the rotator and mount for the other Pockels cell. Note that the mark on the Al-ring should be around 55 and 45 to (when looking in the beam direction on the left the side, i.e. for negative values). For the ring PC align the mark on the PC with the mark on the the PC with the State PC align the Black HV-connectors with the screw on the Al-ring

### Adjustment o x y position

Use - mJ beam to adjust roughly the x-y position

### Rotation in x z and y z Plane

Switch PC high-voltage o and note beam position after PC on beam-spot screen Depolarise laser beam in front of PC by using Tesa-lm scotch tape Mount Glan-Thompson prism behind the Pockels cell Center the pattern on the beam-spot screen around the previously noted beam position by rotating the table in x-z and y-z direction There is a screw to 
x the horizontal position below the rotator For more information see the documentation of the Pockels cell

Once the PC is adjusted also by rotating (see next paragraph) one can do a fine scan. For this adjust the PC HV to the mean maximum value as found by the HV scan. Then vary zer the the steps of the y-splane in the steps of the step of the scale of the scale of the steps  $\mu$ Optimise the linear polarisation for the one HV setting. Optimal values should be below  $4\%$ linear polarisation. There should be no left right asymmetry.

### Rotation in x y Plane

The circular polarisation is optimised by rotating the PC For the white PC the mark should be near  $\pm$  1 for the black PC close to  $50$  . After roughly adjusting do one HV scan (from 400  $\pm$ to a visit the steps of matrix and rotate the following and following angles the following and the following a to the equation

$$
\Delta \phi[^{\circ}] = \arccos(S_3) \frac{90^{\circ}}{\pi}
$$

One has to rotate in either positive or negative direction The correct value should be reached within two iterations.

For a given angle  $\Delta\phi$  one expects the following amount of linear polarisation:

$$
S_1 = \sin(\Delta\phi \frac{0.5\pi}{180^\circ})
$$

### Calibration values of the Pockels cell

Currently the Pockels cells are well adjusted by using the values given in the following table These values can be used as start values for adjustments.

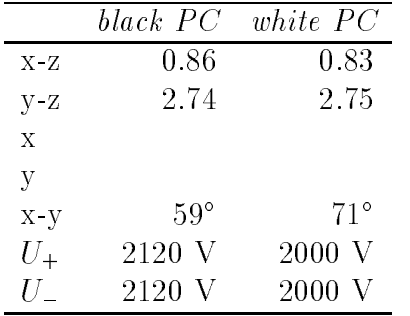

#### $A.2$ Calibration of high voltage power supply for the Pockels cell

The high voltage was calibrated by measuring the positive and negative high voltage independent by using a HV probe and a volt-meter Throughout this note all voltages reect the uncalibrated values as set within the cop program

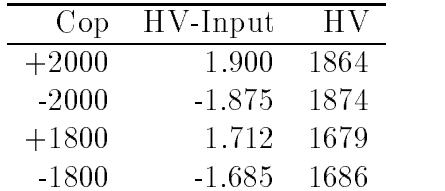

Pos Voltage cop-value

e en en en en en en en die de value over de value over de value de value de value de value de value de value d

#### A.3 Operation with two Pockels cells

Two Pockels cells  $(PC)$  can be used to compensate for any phase shifts in the windows or elsewhere. It is possible to produce arbitrary elliptical light. The first PC has to be mounted in standard mode, i.e. rotated by 45 -from the polarising axis. The second Pockels cell needs to be mounted behind the first one with the polarising axis at  $0^{\circ}$  1.e. rotated by  $-45^{\circ}$  compared to the first PC.

rst and user and the media for the high voltage for the phase for the phase believe the phase the phase of the differences produced by the PCs defined by:

$$
\phi_1 = \frac{U_1}{U_1^{\lambda/4}} \frac{\pi}{2} \tag{11}
$$

$$
\phi_2 = \frac{\bar{U}_2}{U_2^{\lambda/4}} \frac{\pi}{2} \tag{12}
$$

The circular polarisation is

$$
S_3 = \cos(\pm \phi_1)\sin(\pm \phi_2) \tag{13}
$$

From this equation one concludes that constant values of S- and hence S can be reached for values  $\tau$  , we say the values pair  $\sigma$ -pair of  $\tau$ 

$$
\phi_1 = \pm \phi \sin(\beta) \tag{14}
$$

$$
\phi_2 = \mp (\phi \cos(\beta) + \frac{\pi}{2}) \tag{15}
$$

Here is the orientation of the generated ellipses

For a known circular polarisation or phase shift  $\phi$  one should scan the voltages by varying in the above equation until one reaches the maximum circular polarisation See picture

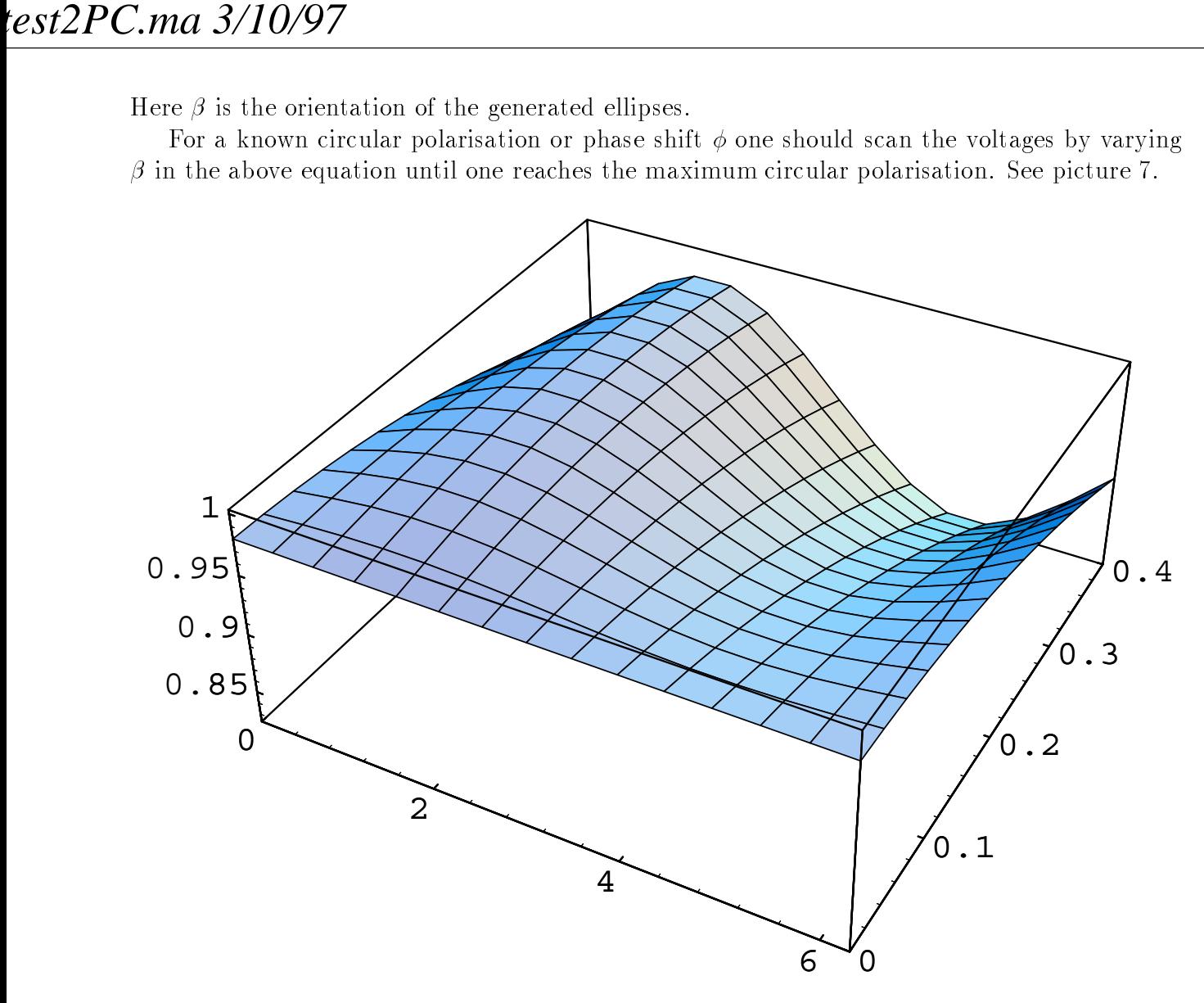

Figure 7: Circular polarisation for different high voltage combinations. Plotted are parameter . versus en la versus variation variation variation variation variation variation variation variation variatio

#### $A.4$ Theoretical description of polarised light

Most of these equations are taken from Refs. [3, 4].

Fraction of circular polarisation of light <sup>V</sup>  $(E_1e^{\phi_1})$ .  $\frac{E_1\,e^{\,\phi_1}}{E_2e^{\,\phi_2}}\Big)\colon$ 

$$
S_3\left(\frac{E_1 e^{\phi_1}}{E_2 e^{\phi_2}}\right) = 2E_1 E_2 \sin(\phi_1 - \phi_2)
$$
\n(16)

Fraction of linear light polarisation

$$
S_1(V) = \sqrt{1 - S_3(V)}\tag{17}
$$

Orientation of elliptical and linear light

phase 
$$
\left(\frac{E_1 e^{\phi_1}}{E_2 e^{\phi_2}}\right) = \frac{1}{2} \arctan\left(\frac{2E_1 E_2 \cos(\phi_1 - \phi_2)}{E_1^2 - E_2^2}\right)
$$
 (18)

Jones matrices for optical elements Pockels cell at voltage <sup>U</sup> and quarter-wave voltage U-

$$
PC(U) = \begin{pmatrix} 1 & 0\\ 0 & e^{i\frac{U}{U_{\lambda/4}}\frac{\pi}{2}} \end{pmatrix}
$$
 (19)

Glan-Thompson Prism

$$
GTP = \left(\begin{array}{cc} 1 & 0 \\ 0 & 0 \end{array}\right) \tag{20}
$$

Half-Wave plates wave plates the plates of the plates of the plates of the plates of the plates of the plates

$$
HWP = \begin{pmatrix} 1 & 0 \\ 0 & -1 \end{pmatrix} \tag{21}
$$

Rotation of an optical element M by  $\alpha$ :

$$
rotate(\alpha, M) = \begin{pmatrix} \cos \alpha & -\sin \alpha \\ \sin \alpha & \cos \alpha \end{pmatrix} \times M \times \begin{pmatrix} \cos \alpha & \sin \alpha \\ -\sin \alpha & \cos \alpha \end{pmatrix}
$$
 (22)

#### **Definitions for Mathematica**  $A.5$

Most of the calculations were done using Mathematica  $[5]$ . In this section the most important equations are listed

```
-
 general definitions -

rotate in the cosmittee of the cospider of the cospider of the cospider of the cosmittee of the cosmittee of th
rotatephi  rotatephi  rotatephi  rotatephi  rotatephi  rotatephi  rotatephi  rotatephi  rotatephi  rotatephi  
\blacksquare . The singlet of the singlet of the singlet of the singlet of the singlet of the singlet of the singlet of the singlet of the singlet of the singlet of the singlet of the singlet of the singlet of the singlet of th
circum in Sina relationship and the state of the state of the state of the state of the state of the state of 
                                (Abs[vector] . Reverse[Abs[vector]])
line[vector] := Sqrt[1 - circ[vector] <sup>2</sup>]
phi[vector_]:=ArcCos[circ[vector]]
-
 tan  phase   E E cos deltaEE -

phase[vector] := 0.5 ArcTan[
           Absvector 



 
 Absvector
           reverse and the contract of the cost of the cost of the cost of the cost of the cost of the cost of the cost of
post in the set of the set of the set of the set of the set of the set of the set of the set of the set of the
\blacksquare normalised to internal internal internal internal internal internal internal internal internal internal internal internal internal internal internal internal internal internal internal internal internal internal in
norm[vector] := vector / Sqrt[Abs[vector]. Abs[vector]]
\blacksquare Jones matrices for optical elements - \blacksquare-
 Pockels cell
 GlanThompson Prism
 Half Wave plate -
```

```
PCphi  		


ExpI phi
GTP  		



HWP  		



-
 Analyser box -

a GTP is a greater than the contract of the contract of the contract of the contract of the contract of the contract of the contract of the contract of the contract of the contract of the contract of the contract of the co
-
 Intensity of photo diode -

PD[m_] := m. Conjugate [m]\sim plot of scan in an analyser box \simgPlotPDA 
 rotPCPi
Pi


	phase

Pi
-
 Generic analysis of linear scan -

p1[lin]:=ArcCos[1-0.02 lin]
propriate the start of the start contract of the person of the start property of the start of the start of the

psi
	phi
start
start

av
vv v Pi
ve var en var en var en var en var en var en var en var en var en var en var en var en var en var en var en va
. . . . . . . . . .
AbscircrotPCp
phi 
 rot PCPiav
v
Pi  

 
	phi

Pi
-
 simulate HV scan results -

. Plotter Plotter Plotter Plotter Plotter Plotter Plotter Plotter Plotter Plotter Plotter Plotter Plotter Plot


	U


PlotcircrotPC

 rot PCU Pi
Pi  

 
	U


PlotlinearrotPC

 rot PCU Pi
Pi

 
	U


PlotAbscircrotPC

 rot PCU Pi
Pi

 
	U


Using the contract of the contract of the contract of the contract of the contract of the contract of the contract of the contract of the contract of the contract of the contract of the contract of the contract of the cont
nabscirculus et al. Pietro et al. Pietro et al. Pietro et al. Pietro et al. Pietro et al. Pietro et al. Pietro

n
	U


Using the contract of the contract of the contract of the contract of the contract of the contract of the contract of the contract of the contract of the contract of the contract of the contract of the contract of the cont
nabscirche and provided a rotation of the contract of the contract of the contract of the contract of the contr

n
	U


!!circ.txt
11111 windows (D)p1[1.85]p
```

```
p = \frac{9}{2}p = (0.27 + 0.35)/2g

a a shekarar 1972, a shekarar 1972, a shekarar 1972, a shekarar 1972, a shekarar 1972, a shekarar 1972, a shek
-
 Model for IP -

Plot	AbscircrotPC

 rot PCU Pi
Pi  

 
   abscircrothe and the picture of the contract of the contract of the contract of the contract of the contract of
	U


Plot	AbscircrotPC

 rot PCU Pi
Pi  

 
   AbscircrotPC

 rot PCU Pi
Pi  

 
	U


cvNAbscircrotPC

 rot PCv Pi
Pi  

 
cvNAbscircrotPC Pietro Pietro Pietro Pietro Pietro Pietro Pietro Pietro Pietro Pietro Pietro Pietro Pietro Pie
FindMinimumAbscircrotPC

 rot PCU Pi
Pi  

 
	U
FindMinimumAbscircrotPC

 rot PCU Pi
Pi
```
## References

- [1] F. Burkart, Messung der Stokes-Parameter am Laserstrahl des HERA-Polarimeters. diploma thesis, Universität Freiburg, 1996.
- m Beckmann Test of the new layer CVI mirrors for the Longitudinal Polarimeters in the Longitudinal Polarimeter IPR-Professional property of the control of the control of the control of the control of the control of the control of the control of the control of the control of the control of the control of the control of the control o
- E Hecht Optik Addison-Wesley Bonn
- [4] W. A. Shurcliff and S.S. Ballard, *Polarized Light*, D. van Nostrand Company, Inc., Princeton, NJ, 1964.
- S Wolfram Mathematica ein System fur Mathematik auf dem Computer nd Ed Addison-Wesley Verlag